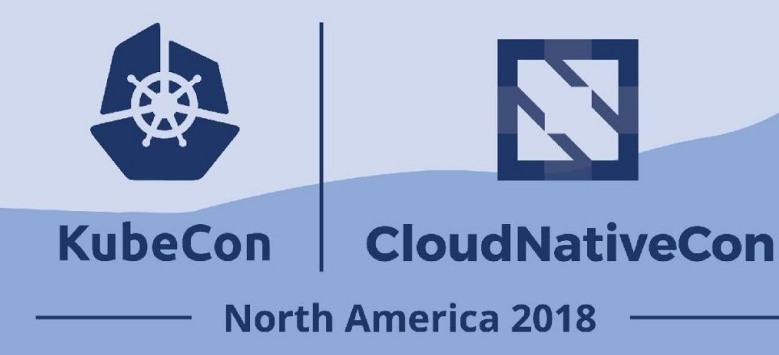

#### **CNCF Cross-cloud CI Deep Dive: Using Cross-cloud with Cloud-native Network Functions (CNFs)**

**Taylor Carpenter & Denver Williams, Vulk.coop**

### CNCF Cross-cloud CI + CNF

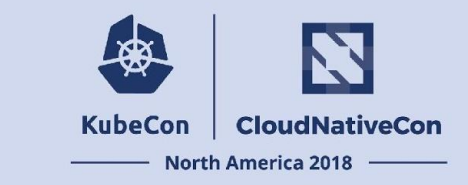

The Cross-Cloud CI project tests Kubernetes (K8s) and projects running on K8s across multiple cloud providers.

The CNF project provides reference code and test comparisons of Cloud-native Network Functions.

#### Agenda - 35 Minutes

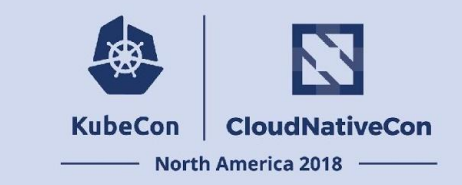

- Intro to CNCF Cross-cloud CI Project
	- Cross-cloud Kubernetes provisioner
- Intro to CNCF Cloud-native Network Functions (CNFs) Project
	- **Reproducible CI for NFV testing**
	- Using cross-cloud with CNFs
- **Lessons learned / Challenges**
- What's next
- **How to collaborate**

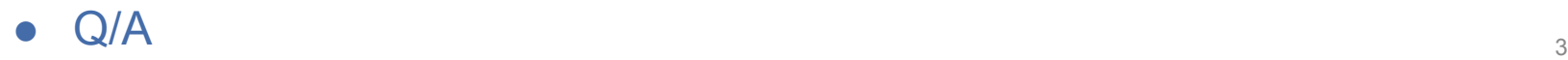

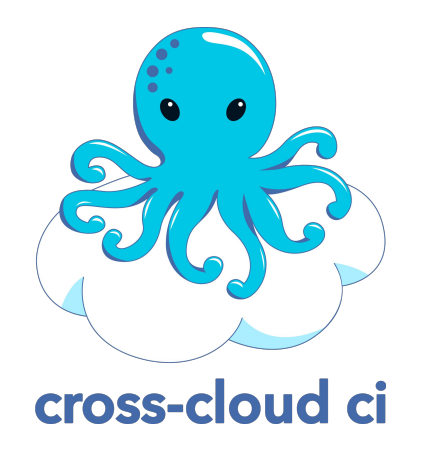

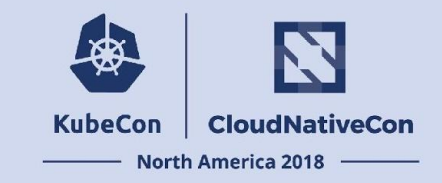

#### **Quick Intro to CNCF Cross-cloud CI**

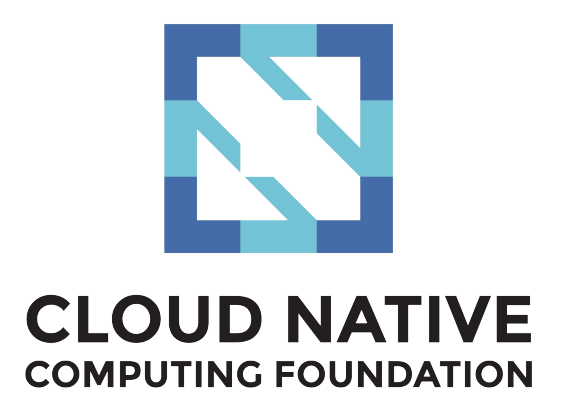

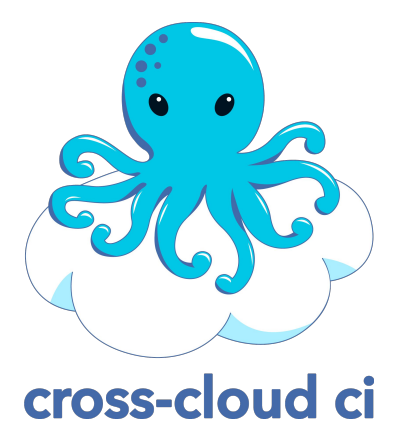

<https://github.com/crosscloudci/crosscloudci>

### What is CNCF Cross-cloud CI?

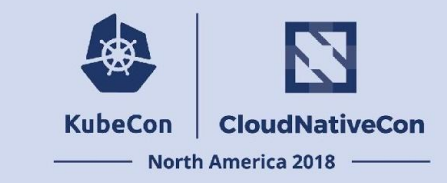

**What?** The CNCF Cross-cloud CI project consists of a composable base CI system, a status repository server and a dashboard.

The underlying CI testing system has 3 stages (build pipeline per project, cloud provisioning with cross-cloud, app deployments with cross-project) that continually **validate the interoperability of each CNCF project for any commit on stable and head across all supported cloud providers**.

The testing system can reuse artifacts from a project's existing CI system or generate new build artifacts. The status repository server collects the test results and the dashboard displays them.

### Goal: to Target CNCF Projects

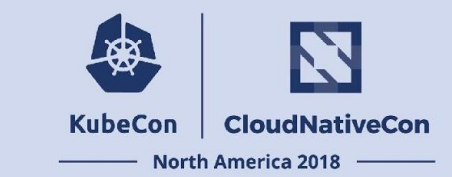

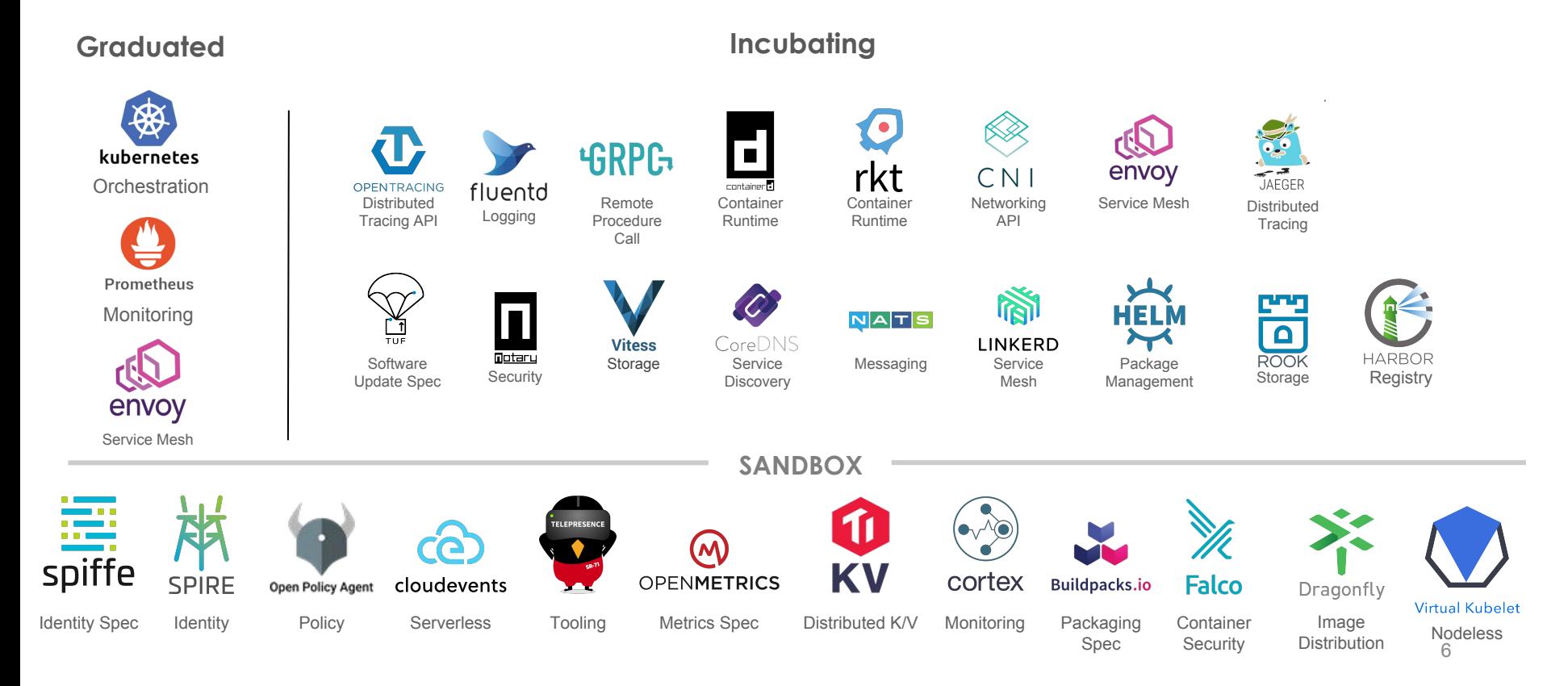

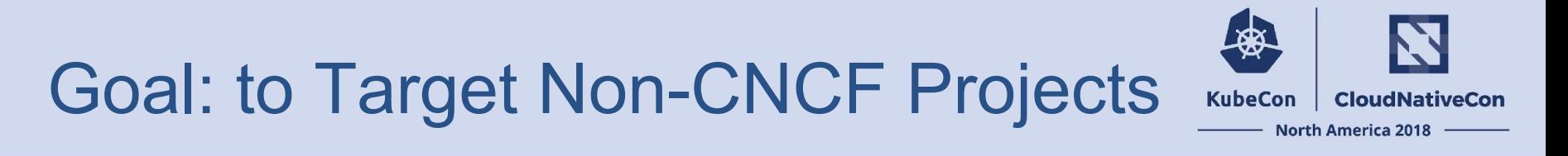

#### **Implemented**

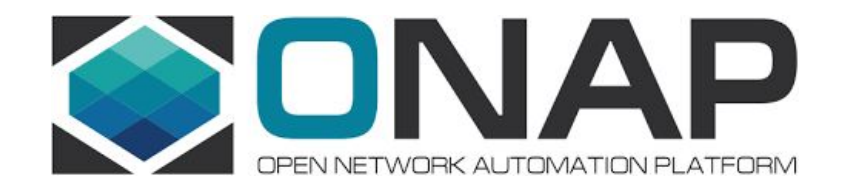

#### Goal: to Target Public, Bare Metal & Private Clouds

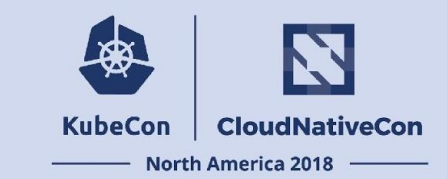

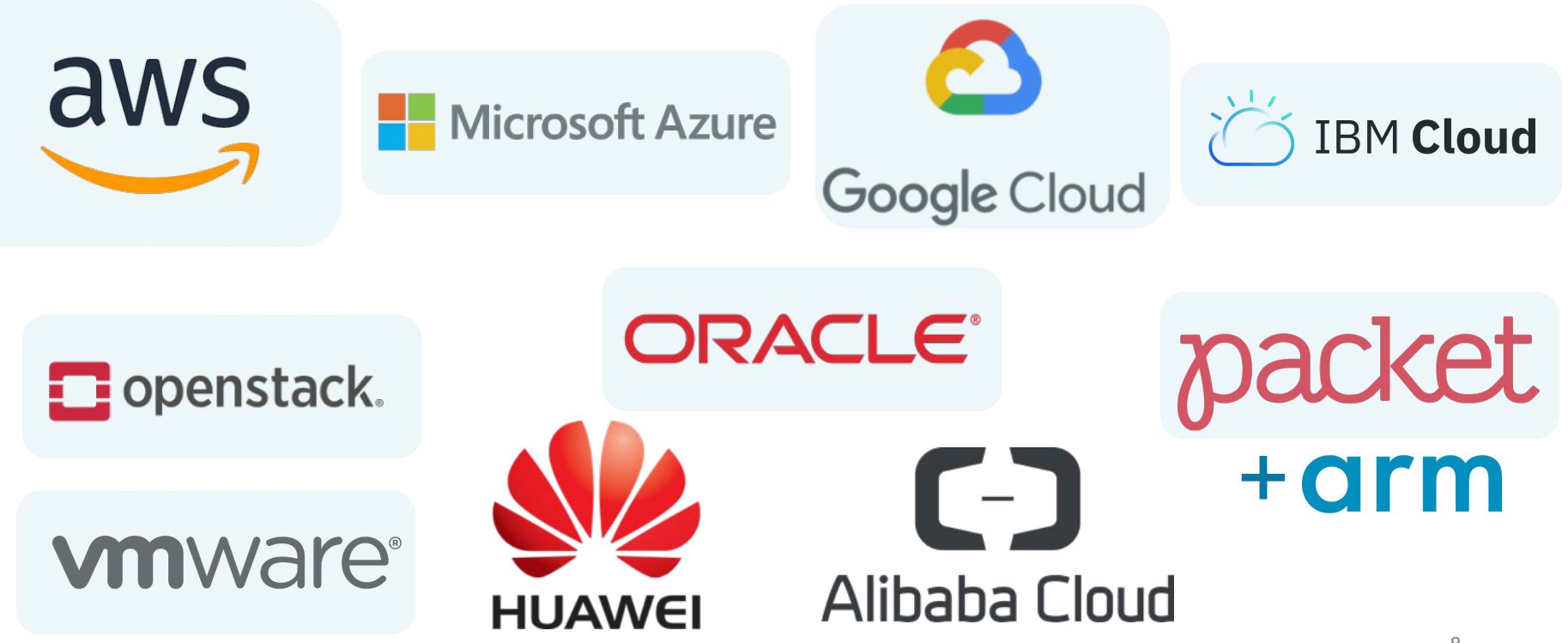

#### **CNCF CI Platform Timeline**

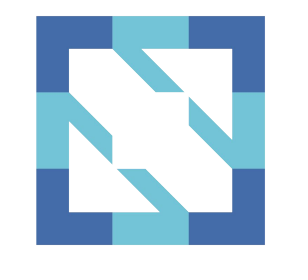

**CLOUD NATIVE** 

**COMPUTING FOUNDATION** 

- Feb 28, 2017: CI Platform started
- Jan 26, 2018: v.1.0.0 Dashboard released
- Mar 20, 2018: v1.2.0 included ONAP
- Sept 7, 2018: v1.5.0 included Envoy
- Oct 31, 2018: v1.6.0 included OCI

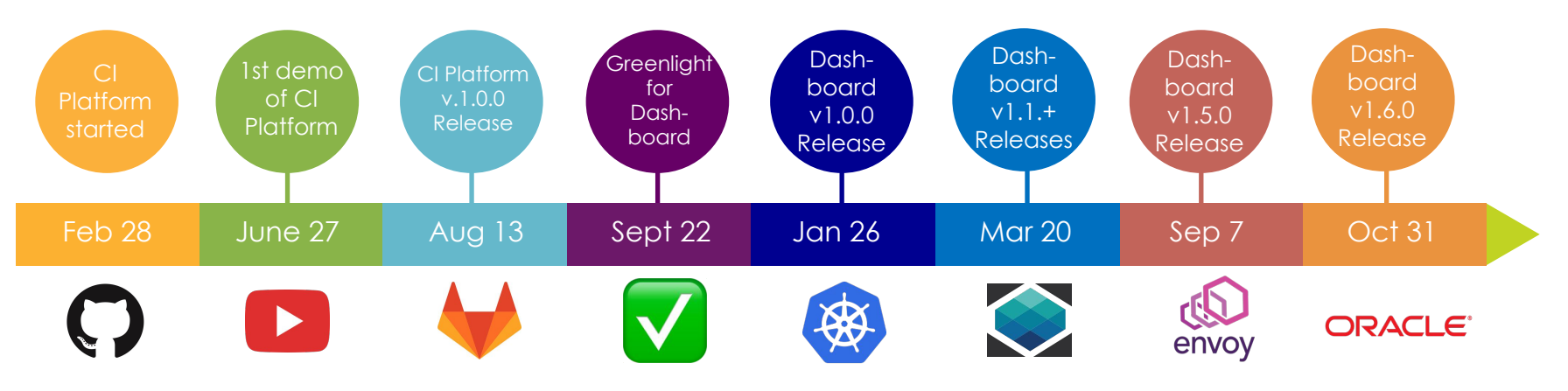

### CI Status Dashboard Overview

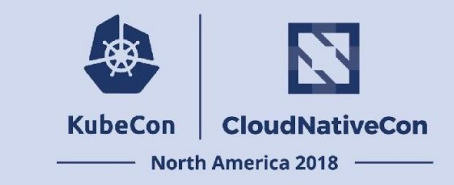

#### **CI Dashboard Overview:**

- Overview of [cncf.ci](https://cncf.ci)
	- Shows status of 3 pipeline stages: Build, Provision and App Deployments
	- Refreshes at 3:00am Eastern Time every day
	- Supports dynamically adding/removing active clouds and projects
	- Clicking on Build status badge opens CI system build job URL
	- Clicking on Release Name opens project's GitHub commit URL
	- Clicking on Deployment status badge opens "provisioning/app-deploy" job URL

#### CI Dashboard at cncf.ci

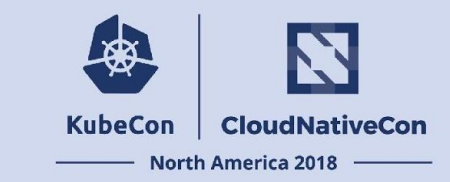

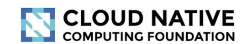

**CI DASHBOARD: Overview** 

**O Last updated 16 hours ago** 

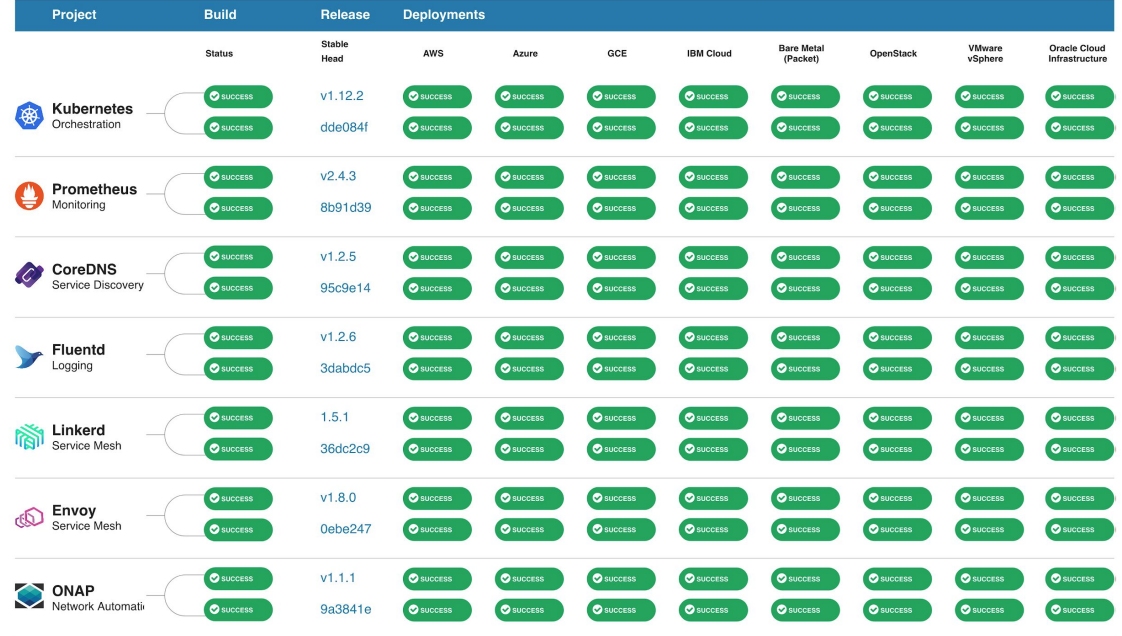

## Testing System Overview

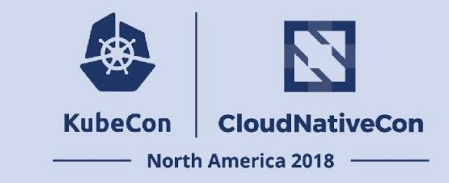

- **Build pipeline per project** (optional, can use project's build artifacts)
- **Kubernetes provisioning pipeline** (cross-cloud)
- App deployment pipeline (cross-project)

## Testing System Overview

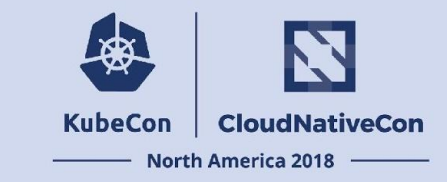

- **Build pipeline per project** (optional, can use project's build artifacts)
- **Kubernetes provisioning pipeline** (cross-cloud)
- App deployment pipeline (cross-project)

## K8s Provisioning Pipeline Stage

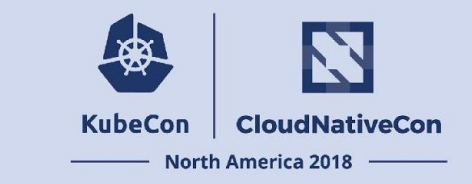

- **1. Build:** Prepare provisioning software from the cross-cloud project
- **2. Artifacts:** Collect K8s artifact pinnings from the previous K8s builds
- **3. Cross-Cloud:** Deploy K8s onto each cloud using cross-cloud provisioner
- **4. Update-Dashboard:** Update deployment badges

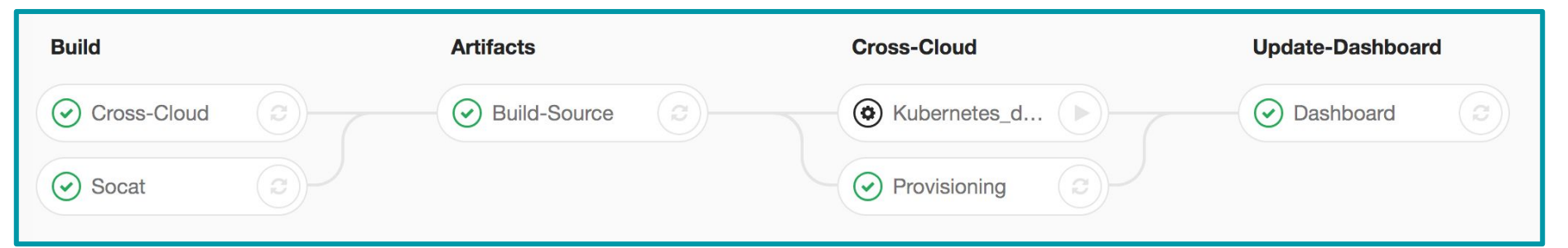

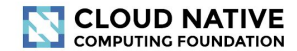

#### **CI DASHBOARD: Overview**

#### **O Last updated 16 hours ago**

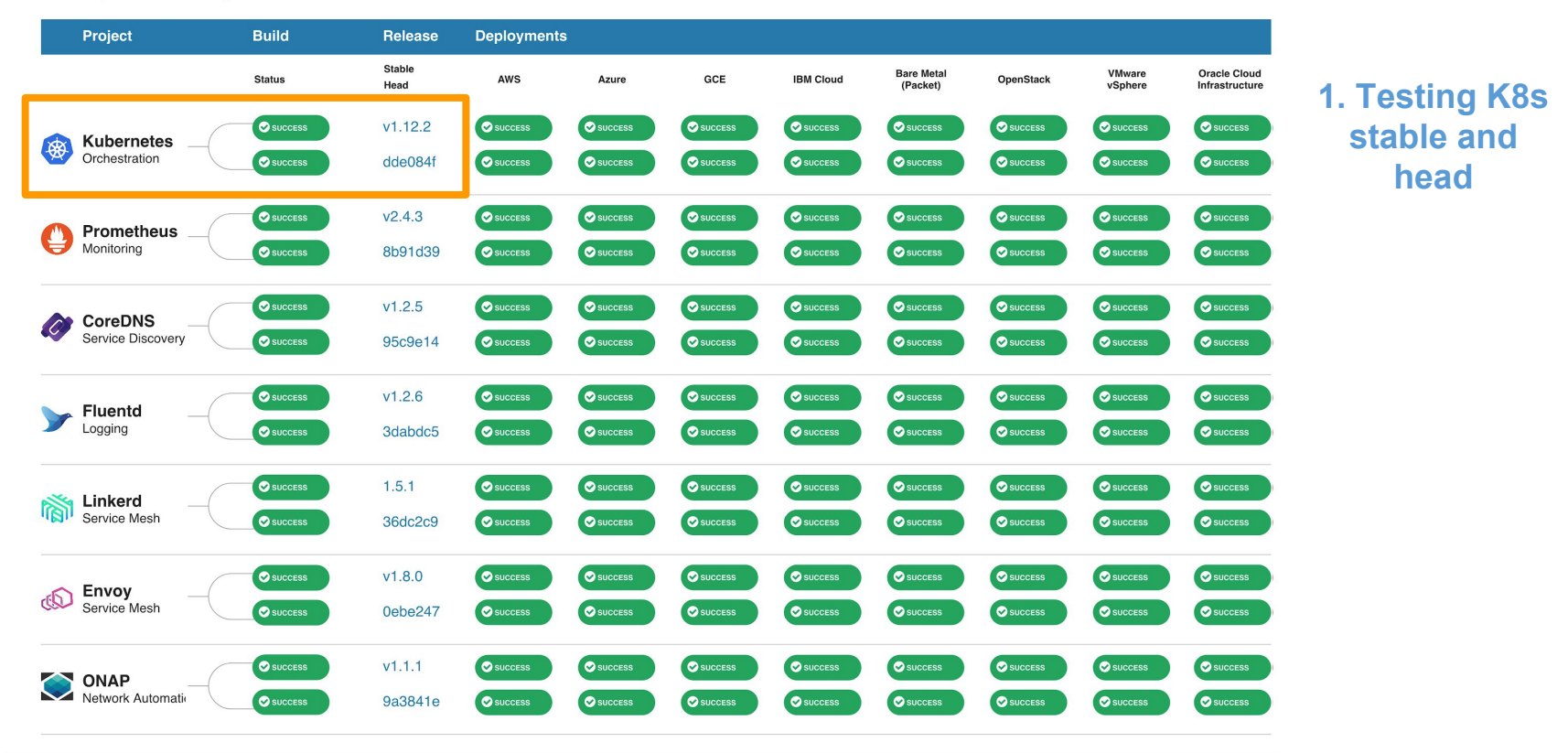

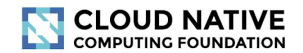

#### **CI DASHBOARD: Overview**

#### **O Last updated 16 hours ago**

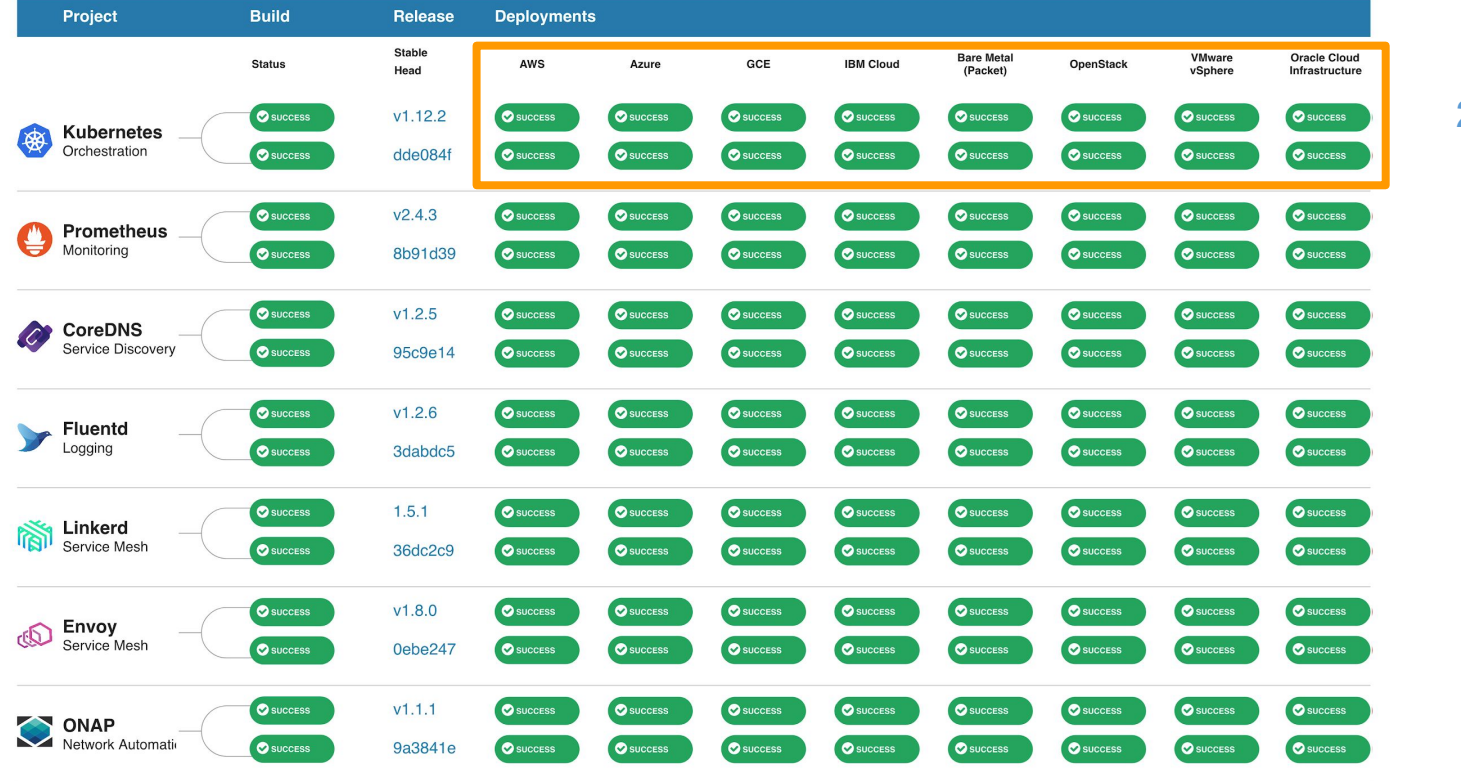

#### **2. Provision w/ [cross-cloud](https://github.com/crosscloudci/cross-cloud)**

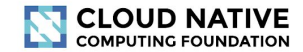

#### **CI DASHBOARD: Overview**

**@ Last updated 16 hours ago** 

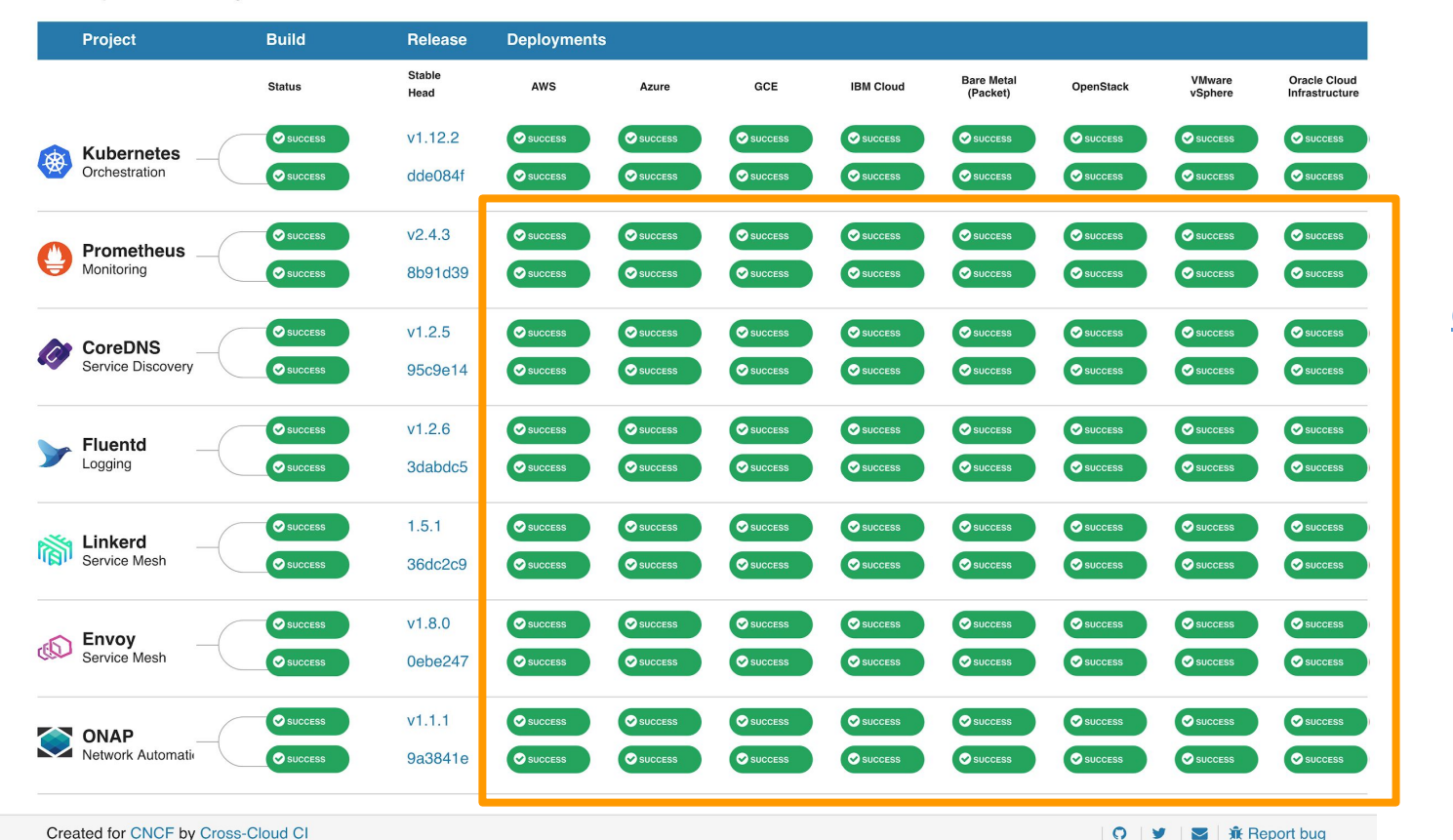

#### **3. Deploy w/ [cross-project](https://github.com/crosscloudci/cross-project)**

# CI System Technology Overview

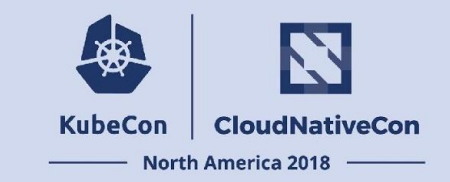

- **Unified CI/CD platform:** GitLab
- App deployments and e2e tests: K8s manifest management with Helm
- **Cross-cloud provisioning:** Terraform, Cloud-init and per cloud K8s configuration
- **Automated builds and deployments:** Git + per project yaml configuration

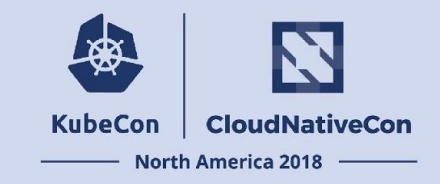

# **Quick Intro to CNCF Cloud-native Network Functions (CNFs)**

### CNF Project Intro

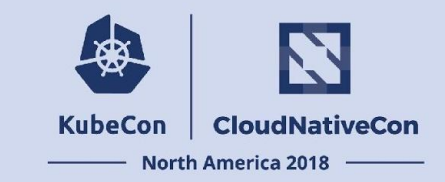

CNCF is ushering the evolution of Virtualized Network Functions (VNFs) to Cloud-native Network Functions (CNFs) running on Kubernetes in public, private, or hybrid clouds.

The transition to CNFs will provide 3 major benefits to service providers:

- 1. Cost savings (capex/opex)
- 2. Improved resiliency
- 3. Higher development velocity

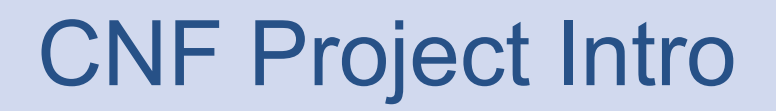

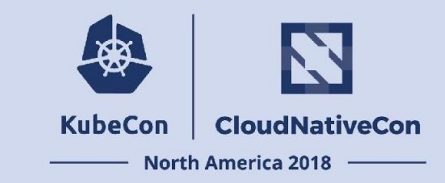

The CNF project facilitates open collaboration on the development and use of Cloud-native Network Functions for real world use cases. The project provides reference code and test comparisons of CNFs.

<https://github.com/cncf/cnfs>

#### CNF Project Goals

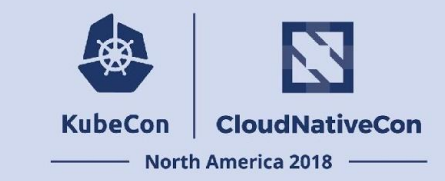

The ideal outcome of the CNF project is that a third party developer can run the provided CNF reference code/benchmarking tests with an API key and a couple of CLI commands.

**Note**: the CNF project is still in the prototype stage. Additional reference code and benchmarking tests will be added incrementally.

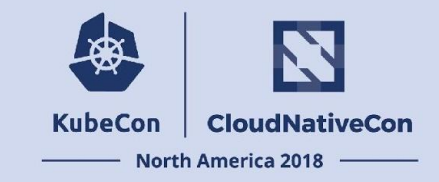

#### **Reproducible CI for NFV testing**

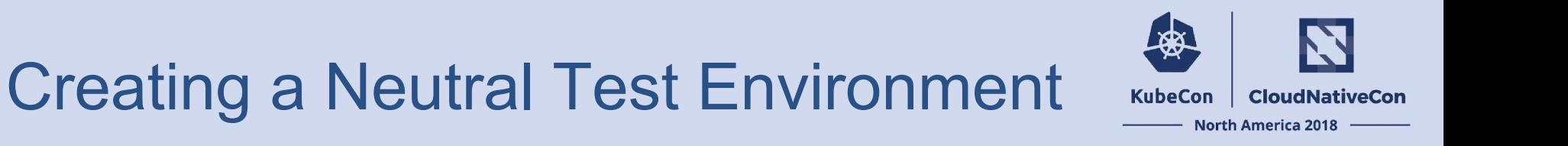

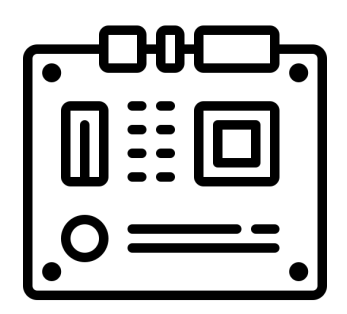

#### **Public:**

- Packet Cloud
- FD.io CSIT lab

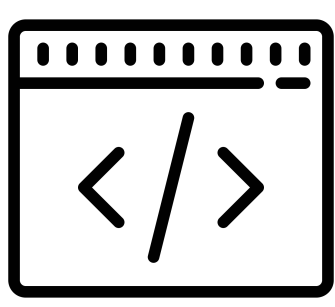

#### **Open:**

- 100% open source
- Vanilla Kubernetes
- Helm

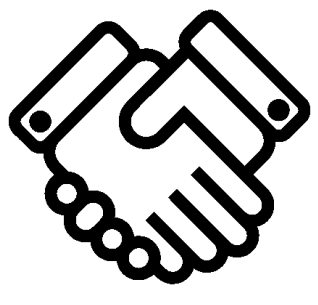

**Hardware Software Community** 

#### **Collaboration:**

- Cross-group
- Multi-vendor

#### Reproducible Infrastructure

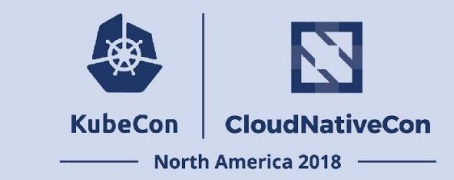

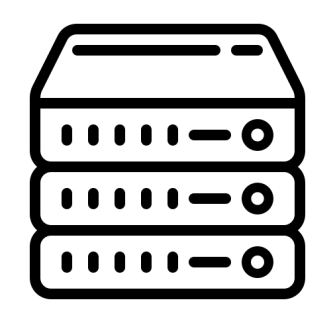

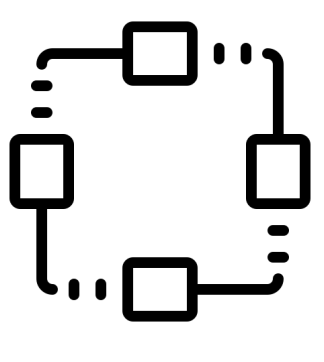

**Machines Networking**

# Provisioning Physical Machines

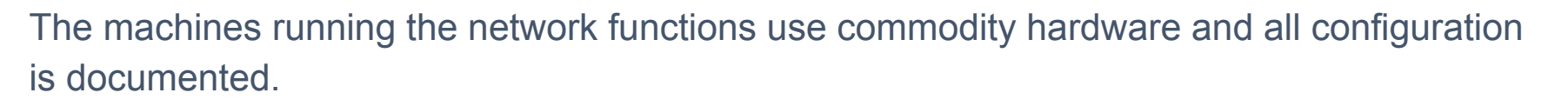

Specs at a glance:

- CPU: Dual socket Xeon Gold 5120 (2.2Ghz)
- Cores: 24 per CPU (48 total)
- Memory: 384 GB of DDR4 ECC
- Storage: 3.2 TB of NVMe Flash
- NIC: Quad port Intel x710

The system hardware configuration is based on the **Packet m2.xlarge.x86**.

26 Using either the default [dual port Mellanox ConnectX-4 NIC](https://www.dell.com/en-us/shop/mellanox-connectx-4-lx-dual-port-25gbe-da-sfp-rndc-customer-install/apd/406-bblh/networking) or a [quad port Intel x710 NIC](https://www.dell.com/en-us/shop/dell-intel-x710-quad-port-10gb-da-sfp-network-daughter-card/apd/555-bckl/networking). The NIC ports are connected to 10GbE ports on the top-of-rack switches.

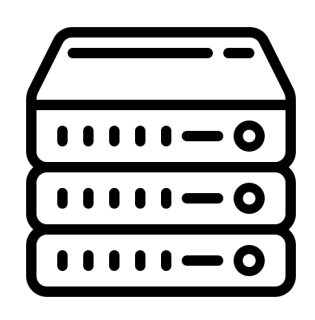

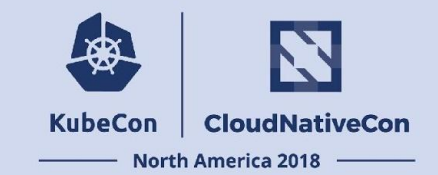

#### Vanilla K8s Clusters

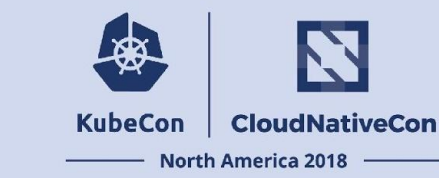

#### **Kubernetes test environment:**

- Deployment of Kubernetes with cross-cloud
- Kubernetes services running on bare metal

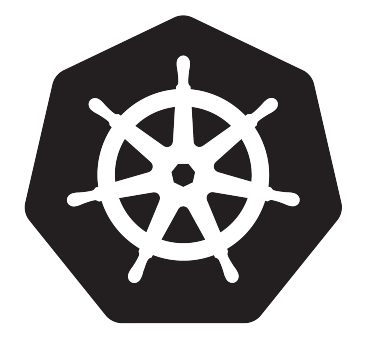

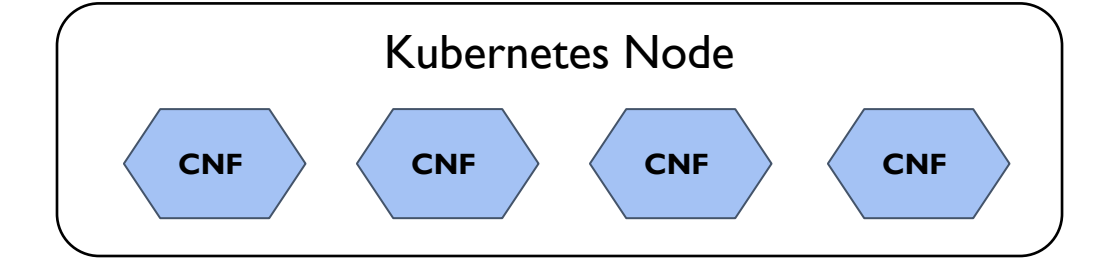

### Layer-2 Network Wiring

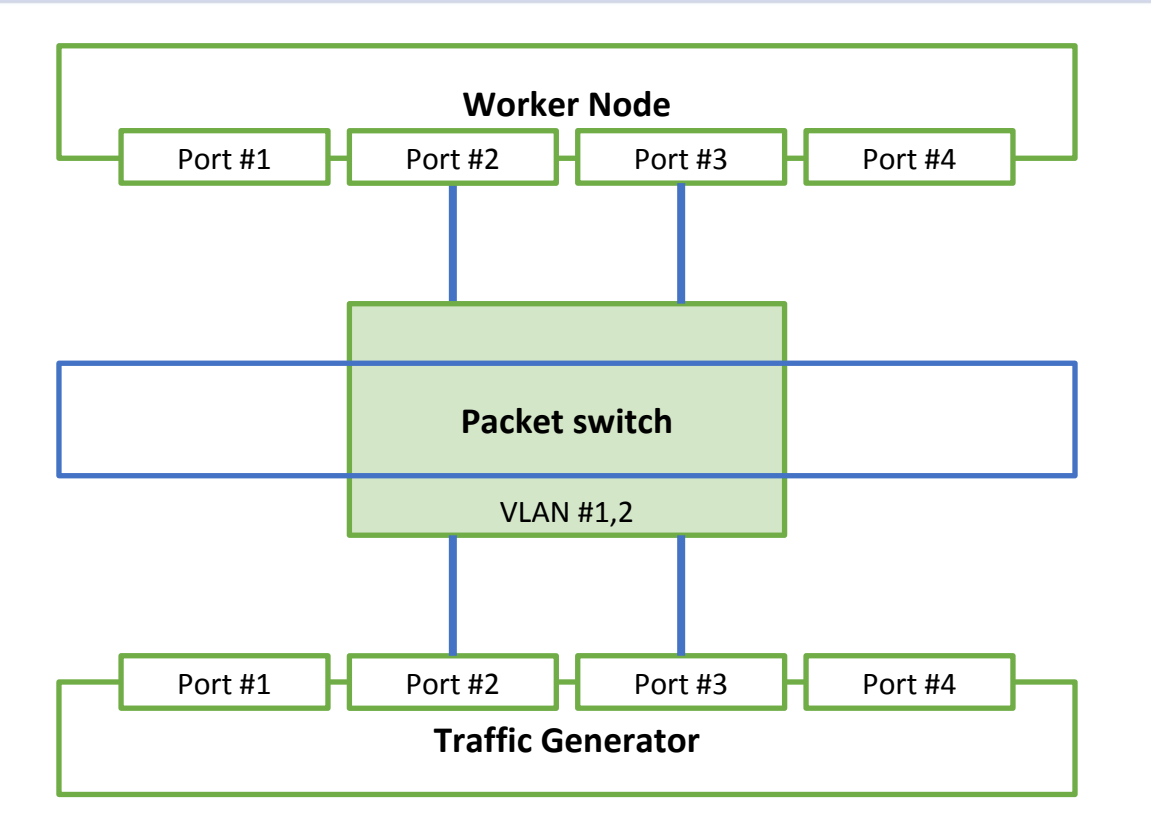

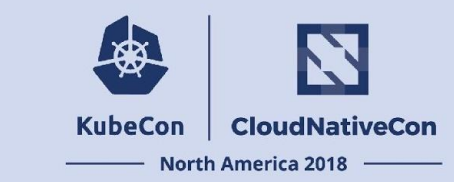

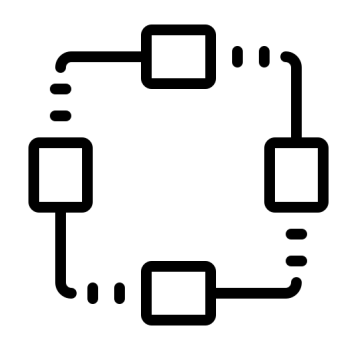

### Layer-2 Host Configuration

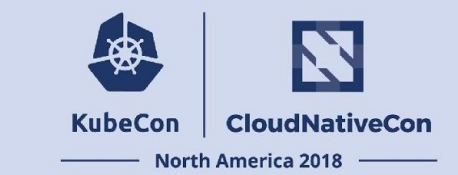

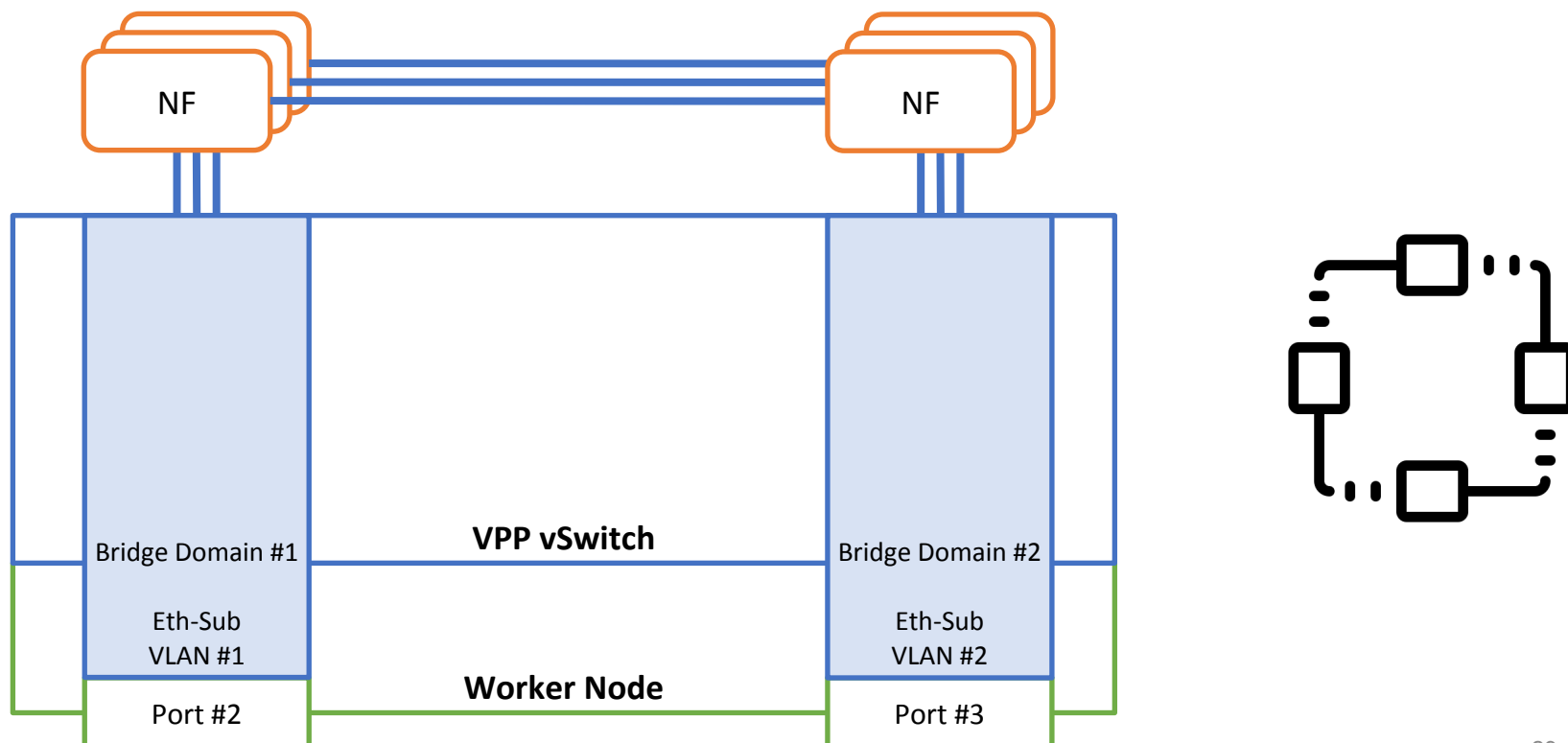

### Layer 2 CNF Connections

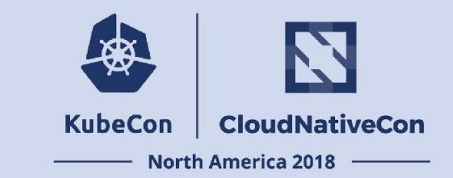

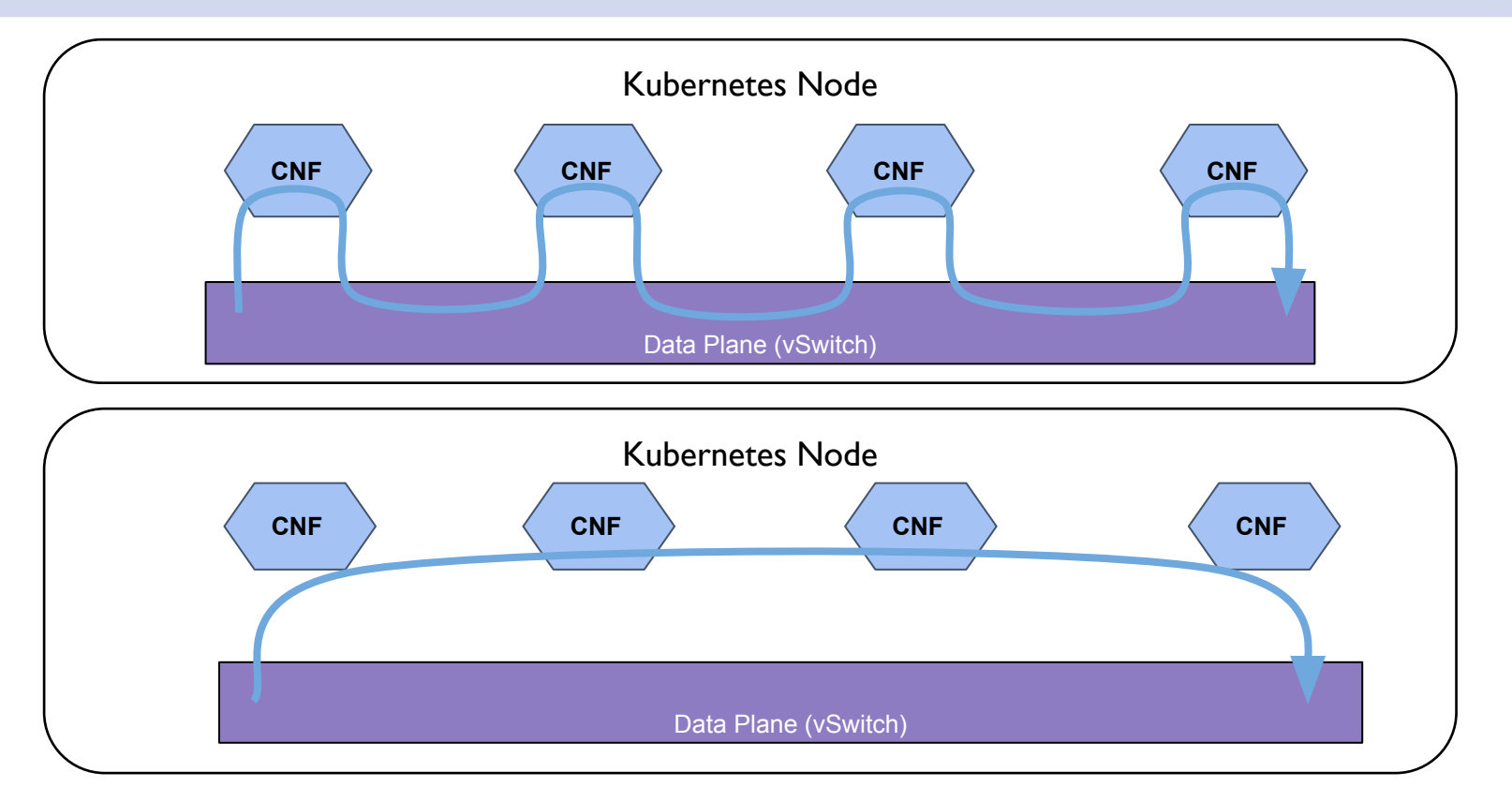

# Deploying K8s w/Layer-2 Support!

#### **Kubernetes test clusters:**

- Deployment of Kubernetes with cross-cloud
	- $\circ$  + Ansible + cpu management policies
- Kubernetes services running on bare metal
- High-performance Layer-2 networking w/VPP for CNFs and host vSwitch
- Connecting CNFs over memif sockets

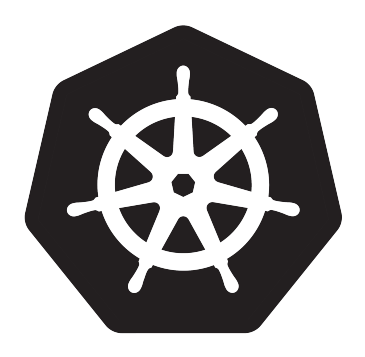

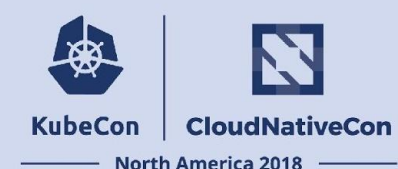

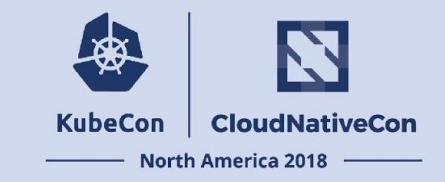

#### **Using Cross-cloud with CNF Project**

### Cross-cloud Enhanced for CNFs

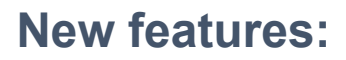

- Added support for Ubuntu 18.04 as a host OS
- Support reserved Packet instances
- Enable support for cpu-management-policies
- Support worker node reboots for kernel config (eg. grub) updates

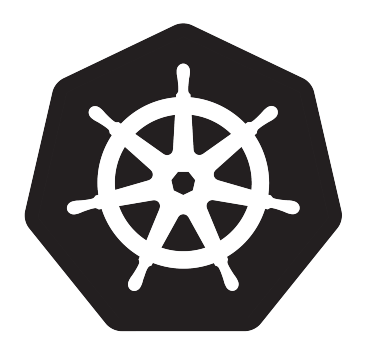

**KubeCon** 

**CloudNativeCon** 

**North America 2018** 

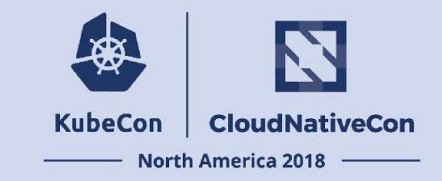

#### **Lessons Learned / Challenges**

### Lessons Learned / Challenges

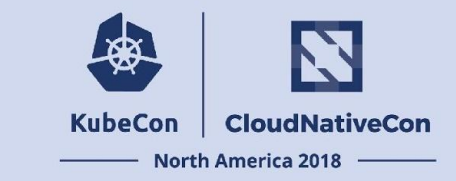

**Creating neutral and easily reproducible test comparisons has its obstacles, including:**

- General challenges transitioning from VNFs to CNFs
- Reproducible infrastructure provisioning
- Reproducible clusters with high-performance data planes

#### Transitioning from VNFs to CNFs KubeCon **North America 2018**

- Moving from network functionality from physical hardware to encapsulating the software in a virtual machine (P2V) is generally easier than containerizing the software (P2C or V2C)
- Many network function virtualization VMs rely on kernel hacks or otherwise do not restrict themselves to just the stable Linux kernel userspace ABI
	- They also often need to use DPDK or SR-IOV to achieve sufficient performance
- Containers provide nearly direct access to the hardware with little or no virtualization overhead
	- But they expect containerized applications to use the stable userspace Linux kernel ABI, not to bypass it

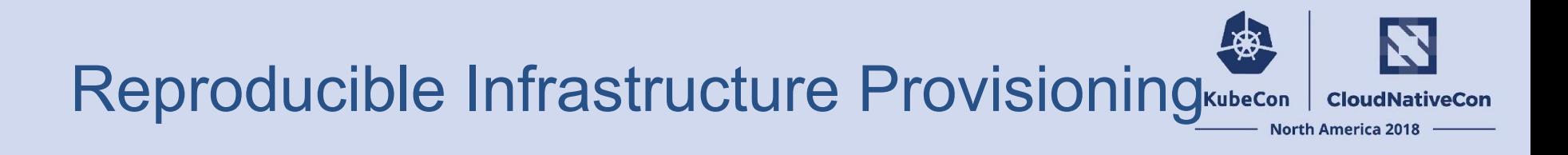

- **●** Just because it's in the API does not mean it works
- **●** Access to the switch configuration does not mean you can set it up as expected
- **●** Limits in provider facilities and between customer projects

#### Reproducible Clusters

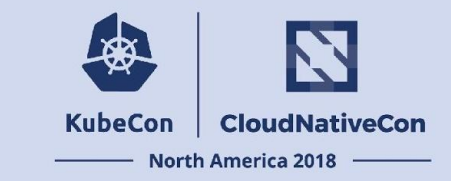

- OpenStack
- Host OS builds, packages, defaults
- Standard plugins vs source builds

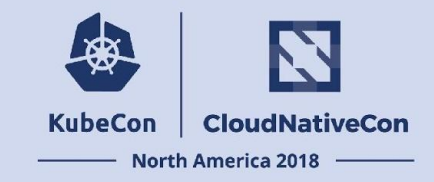

#### **What's Next?**

### What's Next for Cross-cloud?

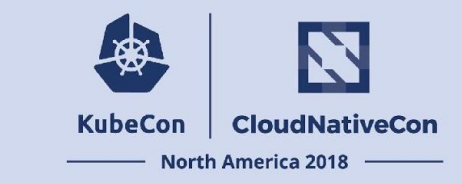

#### **Cross-Group Collaboration:**

- Network Service Mesh (NSM) collaboration
- Merge enhancements from forks/pull requests (eg. VMWare)
- Gathering feedback from End Users, CNCF Projects and K8s Community
- Planning next iteration of project

### What's Next for Cross-cloud?

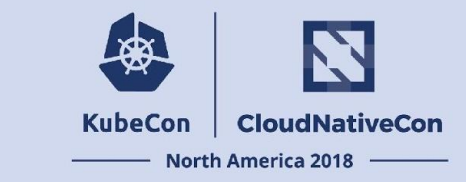

#### **Features:**

- Supporting Network Service Mesh
- Layer-2 for different providers
- Supporting kubeadm
- Supporting offline services like DNS

## What's Next for CNCF CNFs?

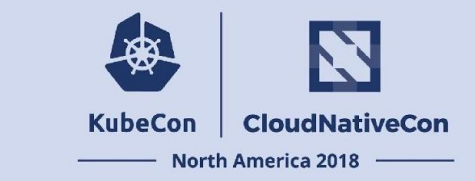

**Events and presentations:**

- KubeCon CNFs BoF on Wed, Dec 12 at 2:35pm PT
	- [https://sched.co/JCLS](https://kccna18.sched.com/event/JCLS)
- Mobile World Congress, Barcelona, February 25-28, 2019
	- <https://www.mwcbarcelona.com>
- Open Networking Summit, San Jose, California, April 3 5, 2019
	- [https://events.linuxfoundation.org/events/open-networking-summit](https://events.linuxfoundation.org/events/open-networking-summit-north-america-2019/)[north-america-2019/](https://events.linuxfoundation.org/events/open-networking-summit-north-america-2019/)

### What's Next for CNCF CNFs?

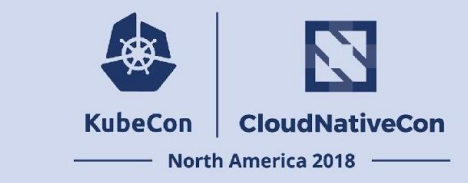

#### **Enhancements:**

- Comparisons with OpenStack, Firecracker, Singularity
- Supporting more environments (eg. Amazon bare metal)
- Adding more use cases

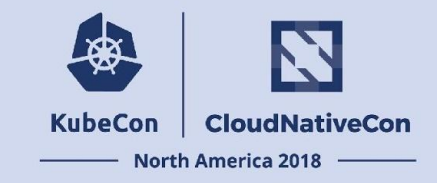

#### **How to collaborate**

#### How to Collaborate with Cross-cloud

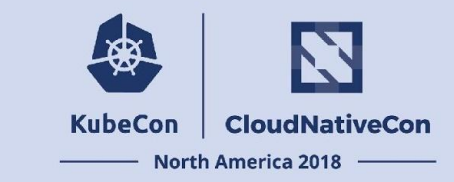

- **● Attend CI WG meetings:** 
	- https://github.com/cncf/wg-ci
- **● Subscribe to the CNCF CI public mailing list:** 
	- <https://lists.cncf.io/g/cncf-ci-public>
- **● Create issues on GitHub:** 
	- https://github.com/crosscloudci/cross-cloud/issues
- **● Review KubeCon Cross-cloud CI Intro Slides:** 
	- <https://kccna18.sched.com/event/Grci>

### Connect with Cross-cloud CI

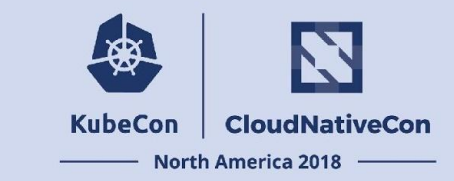

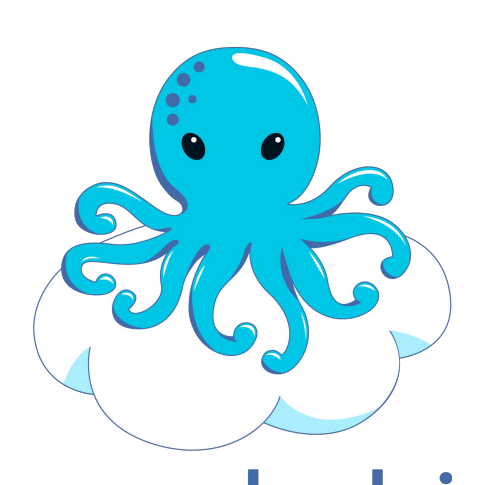

**@crosscloudci**

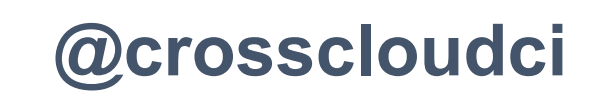

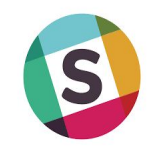

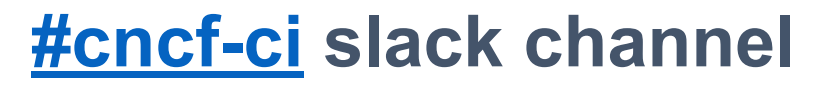

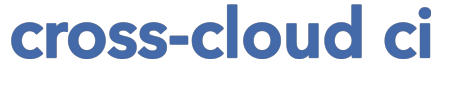

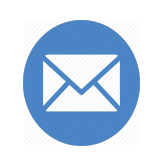

**crosscloudci@vulk.coop**

### Connect with CNF Project

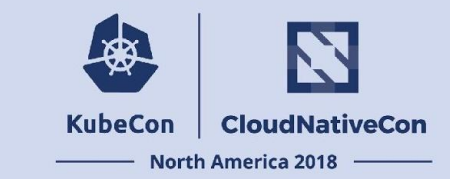

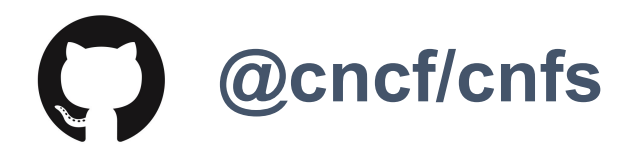

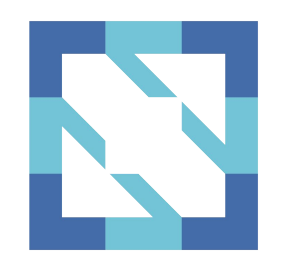

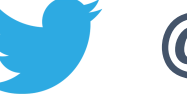

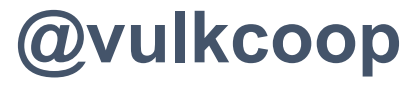

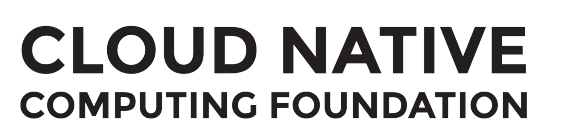

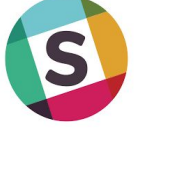

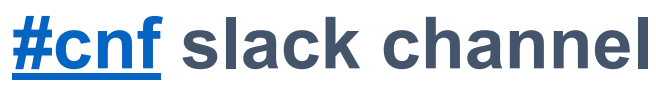

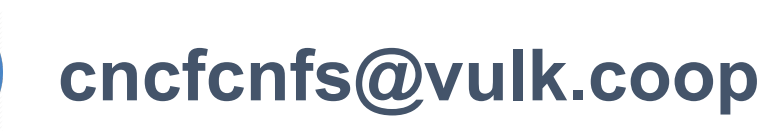

#### Q&A

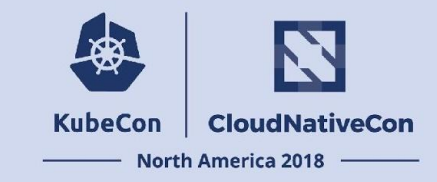

# Thank you for your participation!

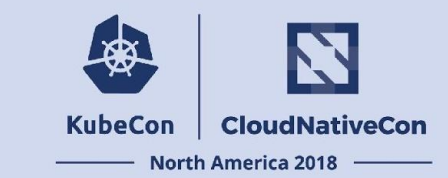

- **W. Watson**  [@wavell](https://github.com/wavell)
- **● Lucina Stricko**  [@lixuna](https://github.com/lixuna)
- **● Denver Williams**  [@denverwilliams](https://github.com/denverwilliams)
- **● Taylor Carpenter**  [@taylor](https://github.com/taylor)

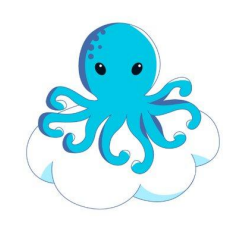

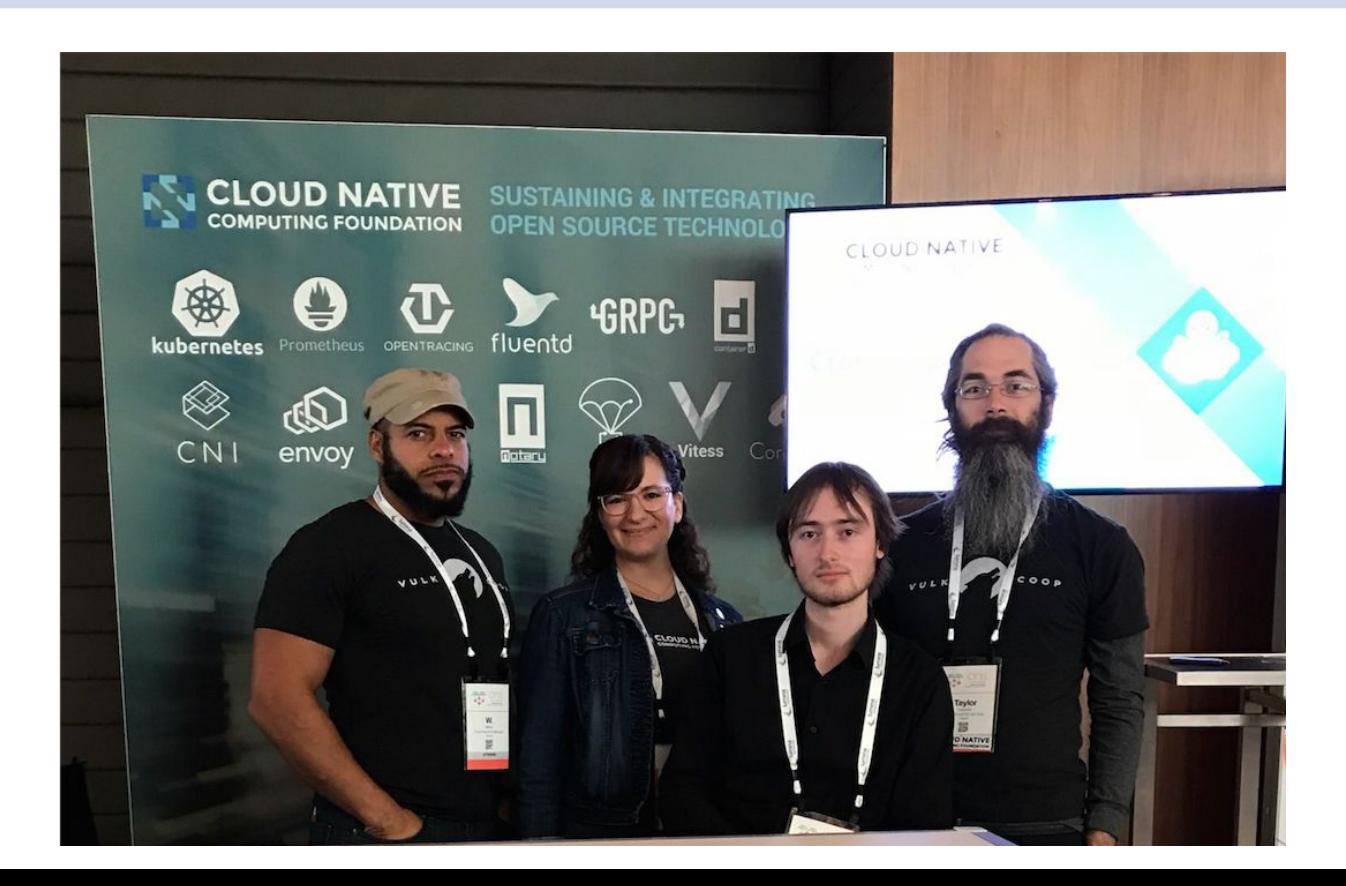

### Thank you!

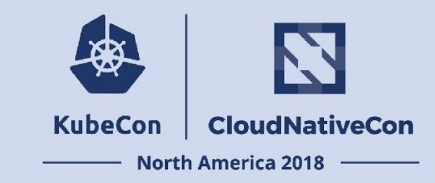

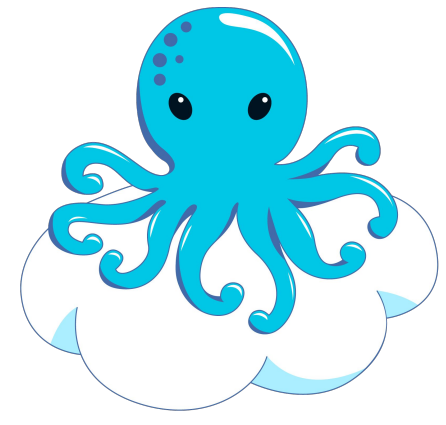

#### **Today's Demo Prepared by:**

[taylor@vulk.coop](mailto:taylor@vulk.coop) [lucina@vulk.coop](mailto:lucina@vulk.coop) [watson@vulk.coop](mailto:watson@vulk.coop) [denver@debian.nz](mailto:denver@debian.nz)

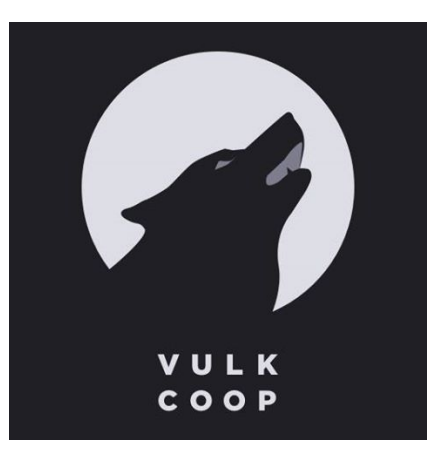

cross-cloud ci

#### **KubeCon CloudNativeCon**

金

#### **North America 2018**